$0^0$  TI-92

$$
0^0 = 1 \tag{1}
$$

$$
0^{-3} = \text{undef} \tag{2}
$$

$$
0^{-2} = \infty \tag{3}
$$

$$
0^{\frac{1}{2}} = 0 \tag{4}
$$

$$
0^{\frac{1}{3}} = 0 \tag{5}
$$

$$
0^{-\frac{1}{3}} = under \tag{6}
$$

$$
0^{-\frac{1}{2}} = \text{undef} \tag{7}
$$

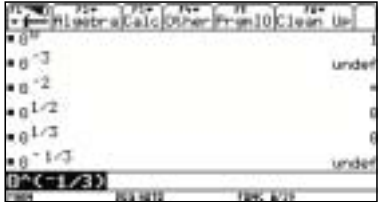

 $\mathcal{C}$ 

## **2**  $\overline{\phantom{a}}$

 $0^{-2}$   $\infty$  $0^{-3}$  ∞  $\infty$  −∞ undef  $0^{-\frac{1}{2}}$  $\frac{1}{2}$   $\infty$  $u$ ndef  $0^{-\frac{1}{3}}$  $\frac{1}{3}$   $-\infty$   $\infty$ undef  $0^0 = 1$ 

## **3** 解説

 $y = x^{-2}$   $y = \frac{1}{x^2}$   $x = 0$  $\infty$   $x = 0$   $\infty$  $\text{table set} \quad \text{start} \quad -1 \qquad \qquad 0.01 \qquad \qquad \text{table}$ 

$$
y = x^{-3}
$$
 
$$
y = \frac{1}{x^3}
$$

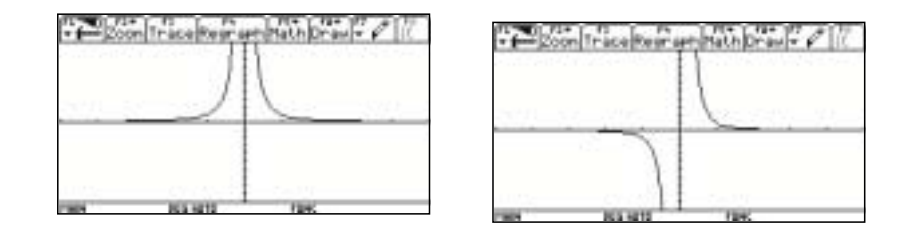

$$
y = x^{\frac{-1}{2}}
$$

 $y = x^{-\frac{1}{3}}$   $y = x^{\frac{1}{3}}$ 

 $y = \frac{1}{\sqrt{x}}$   $y = \sqrt{x}$  2  $x < 0$ table  $x = 0$ 

$$
f_{\rm{max}}
$$

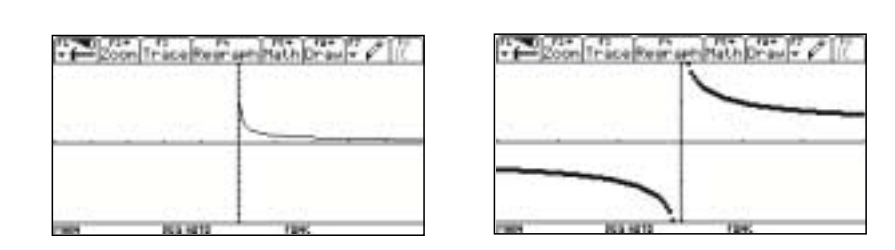

1 
$$
y = x^0
$$
  $x = 0$  1 ,  
1  
 $y = f(x)$   $x$  0 2

 $\frac{1}{3}$ 

 $1$  0  $1$  $2$  0

$$
\lim_{x \to 0} f(x) = \alpha
$$
  
\n
$$
\lim_{x \to +0} = \alpha
$$
 
$$
\lim_{x \to 0} = \alpha
$$
 
$$
\alpha
$$

 $\frac{1}{x}$ 

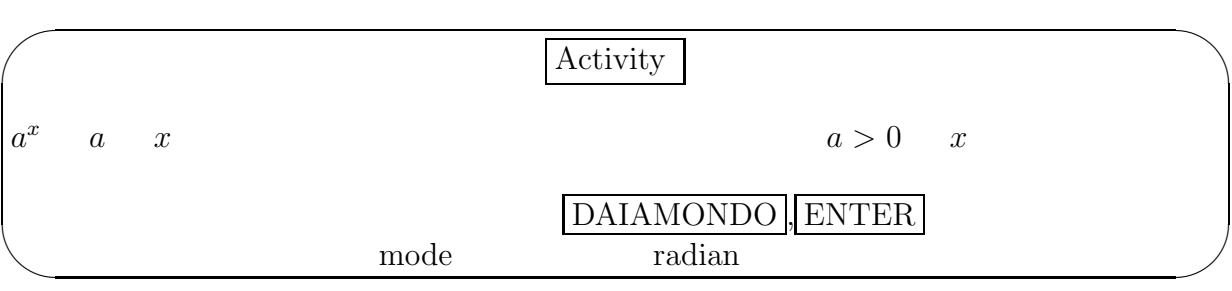

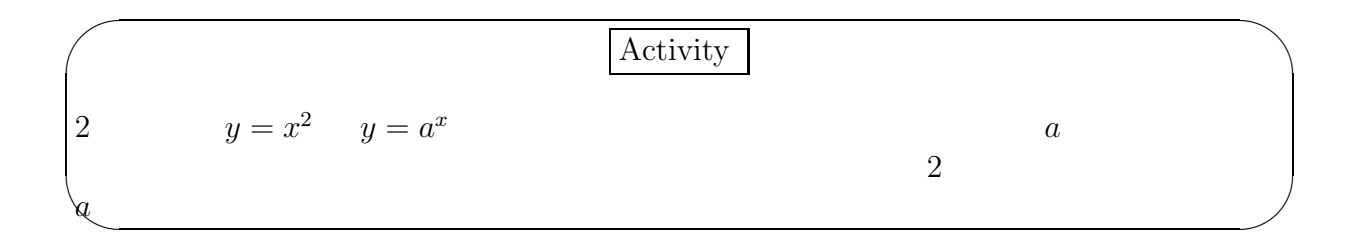

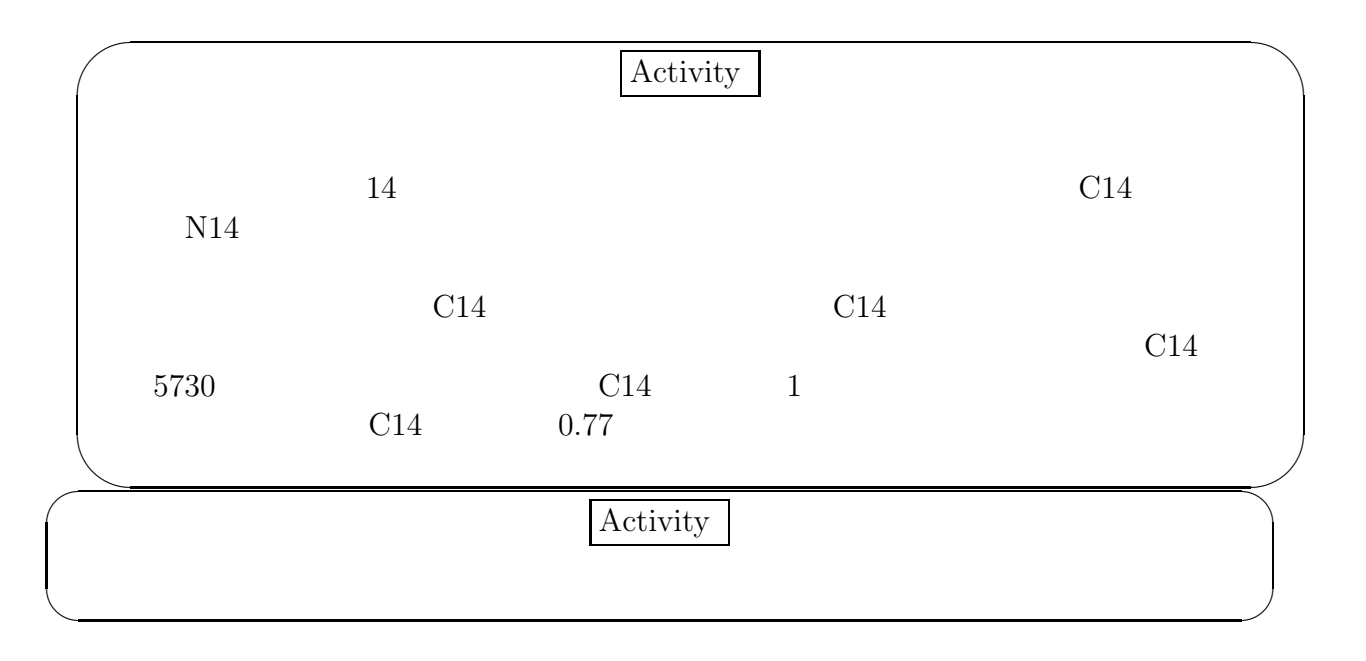

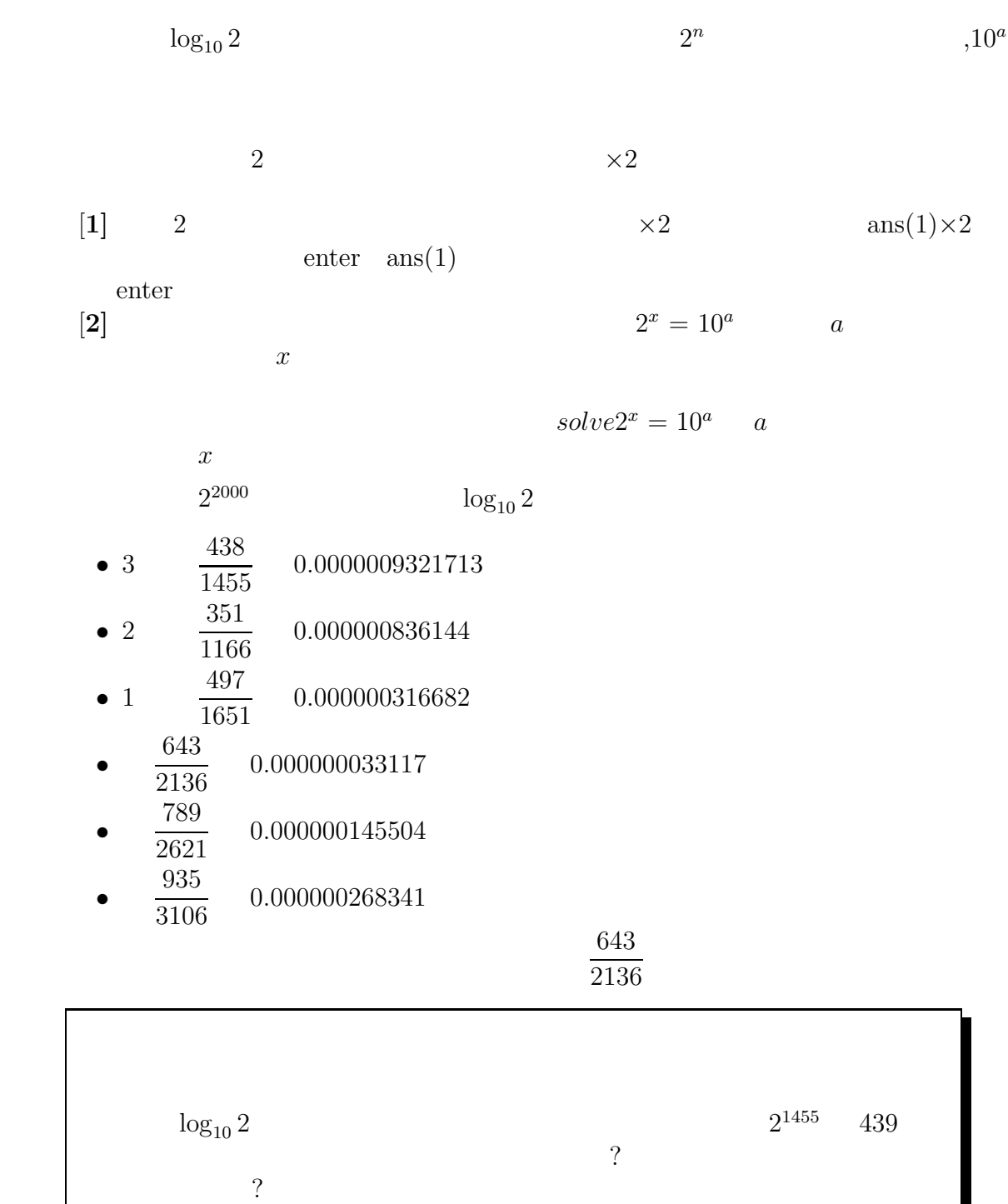

 $y = 2^x$ 

**4** レポート紹介

4

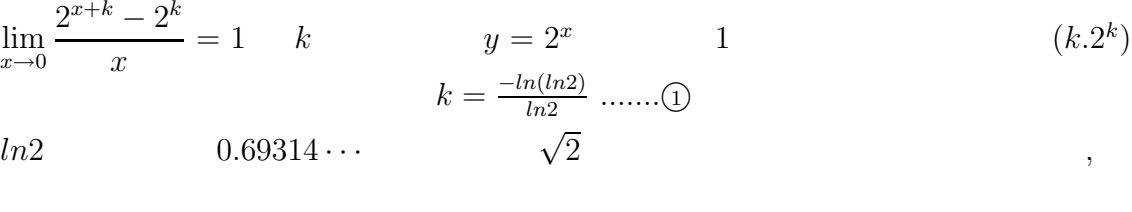

1 (k, 2<sup>k</sup>) 
$$
y - 2^k = 1(x - k)
$$
  $y = x - k + 2^k$  (1)

 $\frac{1}{4}$ 

$$
y = 2^x \qquad \qquad 1 \quad 2
$$

$$
\begin{array}{cc}\n 1 & 2 \\
 & y\n \end{array}\n \quad\n \begin{array}{c}\n \left(-\frac{\ln(\ln 2) - 2\ln 2 + 1}{\ln 2}, 2\right) \\
 x\n \end{array}
$$

$$
\tfrac{1}{2^n}
$$

 $4\frac{1}{2}$  8  $\frac{1}{4}$ 

 $\overline{2}$  2  $\overline{2}$  2  $\overline{2}$  2

 $n \parallel \qquad \qquad x \qquad \qquad y$  $\begin{array}{|c|c|c|c|}\n\hline\n1 & 2 & \frac{1}{2} \\
2 & 4 & \frac{1}{4}\n\end{array}$  $\frac{1}{2}$   $-\frac{3ln(ln2)-5ln2+3}{3ln2}$ <br>  $-\frac{15ln(ln2)-34ln2+15}{3ln2}$ 5  $\frac{2}{17}$  $\boxed{2}$   $\boxed{4}$ 15*ln*2 4  $3 \mid 8 \mid \frac{1}{8}$ <sup>8</sup> <sup>−</sup><sup>21</sup>*ln*(*ln*2)−65*ln*2+21 21*ln*2 65 8

 $2^n$ 

 $n$ 

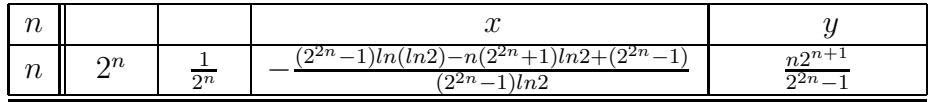

n 
$$
\frac{1}{2}
$$
  $\sqrt{2}$   
\n $(X, Y)$  
$$
\begin{cases}\nX = -\frac{(2^{2n} - 1)ln(ln2) - n(2^{2n} + 1)ln2 + (2^{2n} - 1)}{(2^{2n} - 1)ln2}\n\end{cases}
$$
\ny  $x$   $ln2$ 

$$
2.71828\dots \quad \ln \quad e^n \quad \frac{1}{e^n}
$$
\n
$$
\begin{cases}\nX = \frac{(n-1)e^{2n} + (n+1)}{e^{2n} - 1} \\
Y = \frac{2ne^{n}}{e^{2n} - 1}\n\end{cases}
$$

$$
ln \qquad \qquad \qquad line \qquad \qquad 1
$$

 $a = e \qquad \qquad e =$ 

e ln  $e$ 

 $e \quad \text{ln}$ 

$$
y - y_1 = m(x -
$$

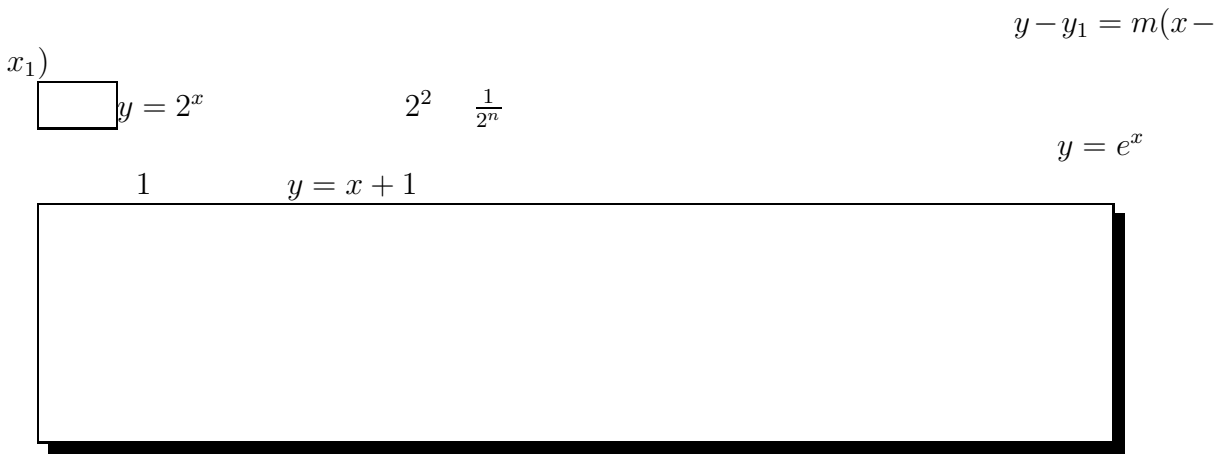

感想 今回のレポートではこれといった結論は何も出なかった。しかし,何かをしよう